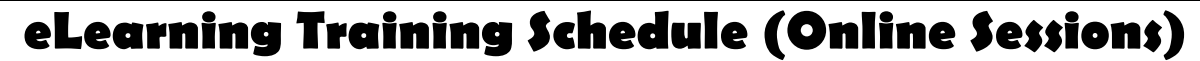

**Use this link to register for the training sessions below:** 

**[https://docs.google.com/forms/d/1pf\\_6hXUQAMcZj1tCjQzlz-YHl4FHSfny9SdnH8XJL1U/viewform?usp=send\\_form](https://docs.google.com/forms/d/1pf_6hXUQAMcZj1tCjQzlz-YHl4FHSfny9SdnH8XJL1U/viewform?usp=send_form)**

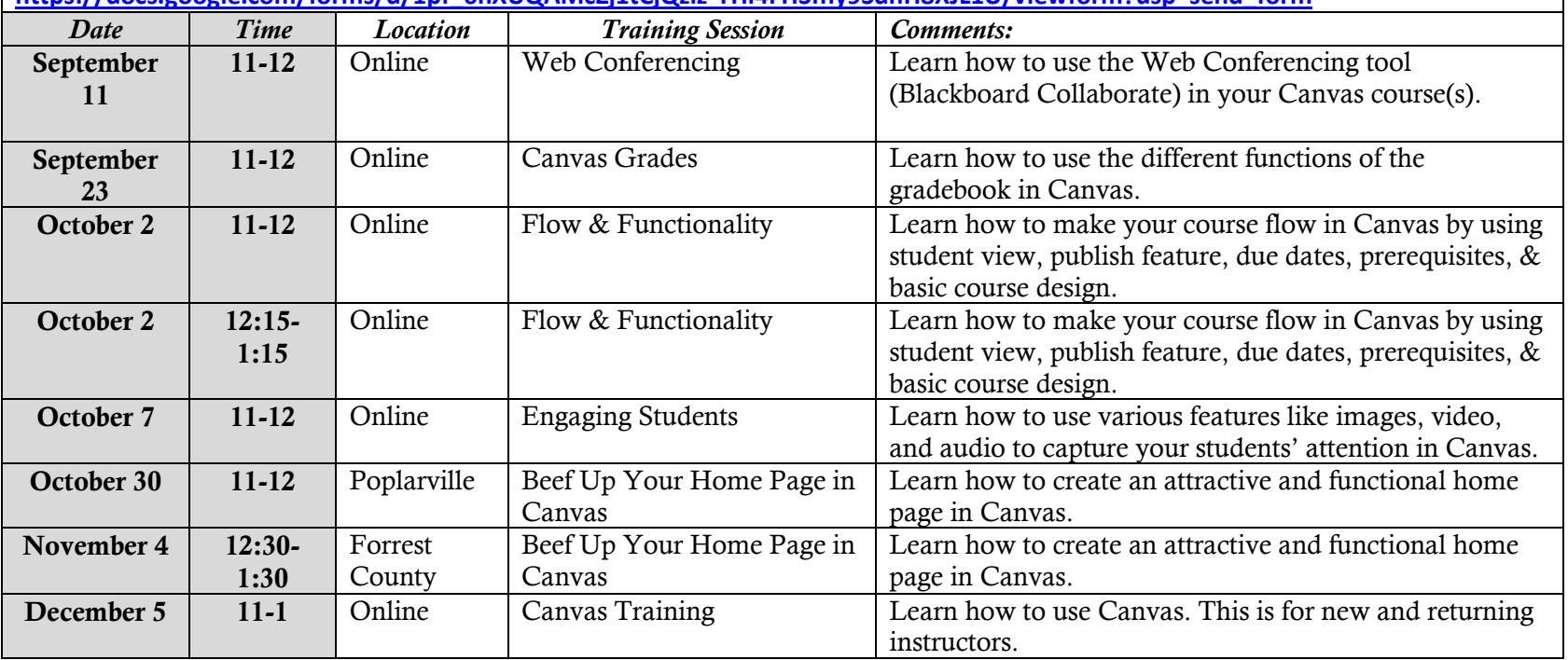

## **eLearning Lab Hours**

**Lab Hours for those that need help with Canvas. All lab hours are scheduled from 12-1 for the following dates:** 

- **September 12**
- **September 26**
- **October 10**
- **October 24**
- **November 7**
- **November 14**

**\*20 Minute Mentor Commons Subscription—professional development webinars for faculty. Faculty can participate at any time.**